Anlage 9

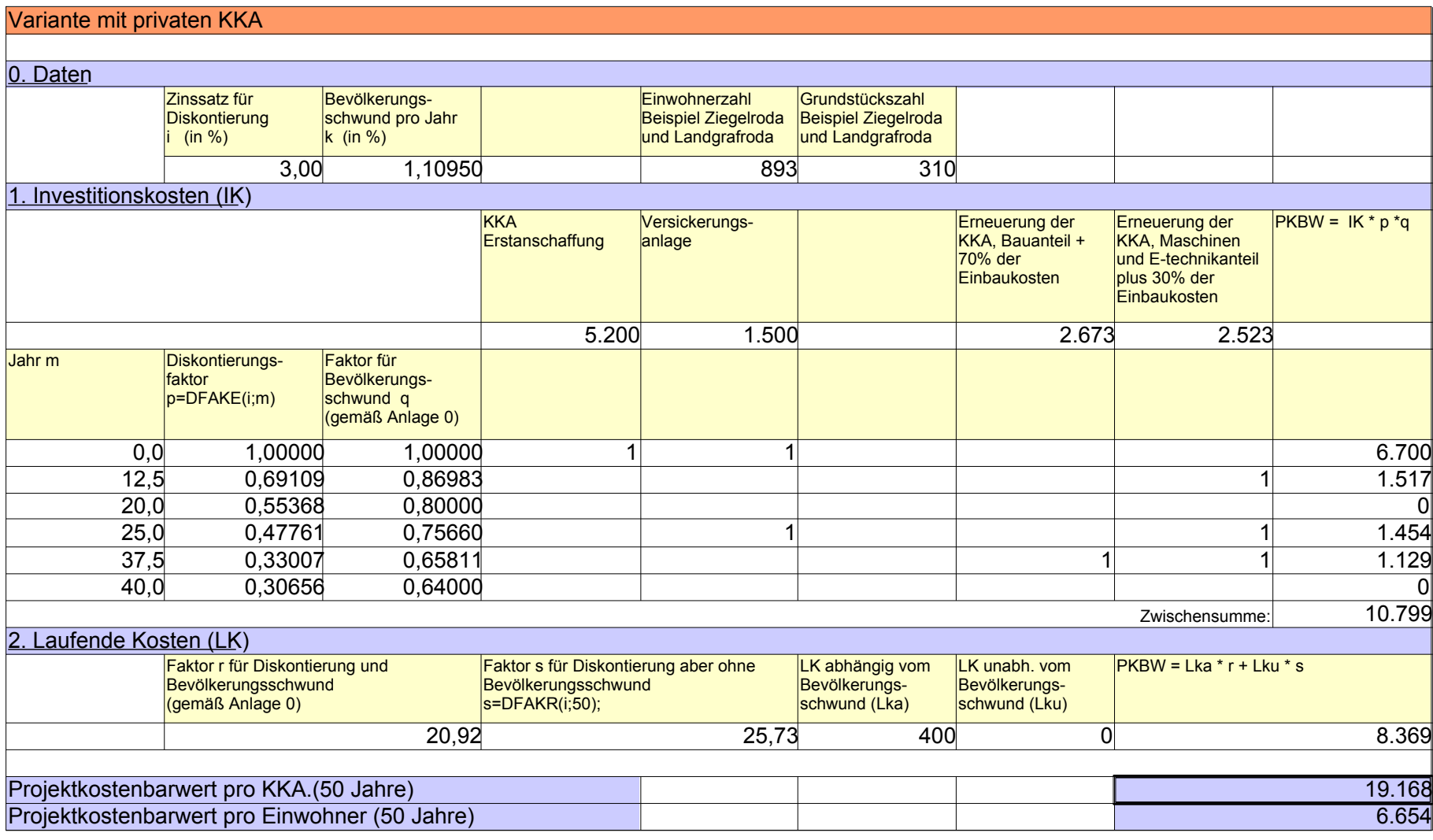